## When Should a Notebook Fan Run?

The fans on some sort of laptop run to be able to cool down the main components of the particular laptop, the processor and graphics credit card. Overloading either of these components will certainly cause the lover to spin more often. The more powerful the task, the more your processor can be working, as well as the louder your notebook computer fan will come to be. So, just how often should your laptop fan run? Here are several recommendations for keeping your personal computer cool. Keep throughout mind that admirer running continuously is simply not a sign of a faulty notebook. Keeping a laptop computer cool

The response to the question, "How often should some sort of laptop fan set you back keep the computer system cool? " is dependent on how warm the surroundings are. If the environment is actually warm, the particular air conditioning will be less effective, therefore avoid using your current laptop near a radiator or direct sunlight. When the environmental temperature is a bit warmer, use a portable fan. If the laptop is about soft furnishings, like a couch or perhaps a sofa, it will also get hotter. The environment vents will get blocked by pillows, cushions, and covers, along with your laptop won't run as proficiently whether it's on some sort of hot pillow.

An additional cause of overheating is intensive responsibilities such as working technical software. Intensive tasks like these types of can need replacing the computer's GPU plus CPU, which may lead to it to heat up. If you're running a variety of applications at when, try to near them before your laptop overheats. Make sure reduce fan throttling is to near applications that aren't utilized. You may find these programs by opening typically the Windows Task Supervisor.

If the fan won't work effectively, attempt removing the back -panel and blowing dirt out. Provided you can, you can clean the internal components of the laptop simply by blowing them out and about with compressed atmosphere. You can in addition attempt to clean the fan by disassembling the back panel, but you ought not to attempt this in case your laptop is prone to drooping. Afterward, test the particular fan to help to make sure that it can functioning properly.

You should clean the exhaust vents of your laptop on a regular basis. When the exhaust vents of your laptop computer are blocked, these people will only pass hot air back to the COMPUTER. So, you must clear them regularly in addition to remove the dust particles that's clogging all of them. Dust is discovered on every square inches from the earth, and if you might have pets, it's even more prevalent. Consequently, dust may get into your laptop's vents and ruin its performance.

In addition to the fan, you should also brush your dust filter. Some older laptops are prone to a thick layer of dust, which could impede cooling. In the event the filter is covered, the temperature can spike plus cause your notebook computer to slow straight down or break straight down completely. Clean particles filters with a microfiber cloth or related product. Should you be certainly not sure about clean-up your laptop's dust filter, you could easily unscrew the particular top part of the laptop in addition to remove it.

One more possible reason your laptop's fan is running constantly is usually overworked. The PROCESSOR and GPU will work too hard. Using multiple apps or even winning contests will spot a strain about the processor in addition to cause the lover to run regularly. In addition , there are usually many ways in order to prevent overheating simply by limiting the amount of RAM and other resources that a person use. If you aren't concerned about the particular noises coming by the fan, it's better to shut those applications in addition to use a different laptop.

## Cleaning the laptop fan

Clean laptop fans usually to further improve their efficiency. Fans are necessary to keep the constituents cool, including the particular main CPU and even graphics chip. That they can accumulate dust particles after several many years. You can clean your fan yourself simply by locating the precise precise location of the fan plus following simple actions. You should simply attempt to clear the fan in the event that you're familiar using the laptop in addition to the location of the followers. Otherwise, you might lead to further problems for the fan along with your laptop.

Most laptops are usually held combined with compact screws. To access the fan, unscrew them by loosening the screws that safeguarded them. Next, use a cotton swab to remove any kind of dust that may have accumulated about the fan's cutting blades or heat exchanger. If necessary, wipe the fan using compressed air. Become sure to not contact the moving parts of the supporter, as they may possibly be damaged. Afterward, you can clean the fan extensively with the swab.

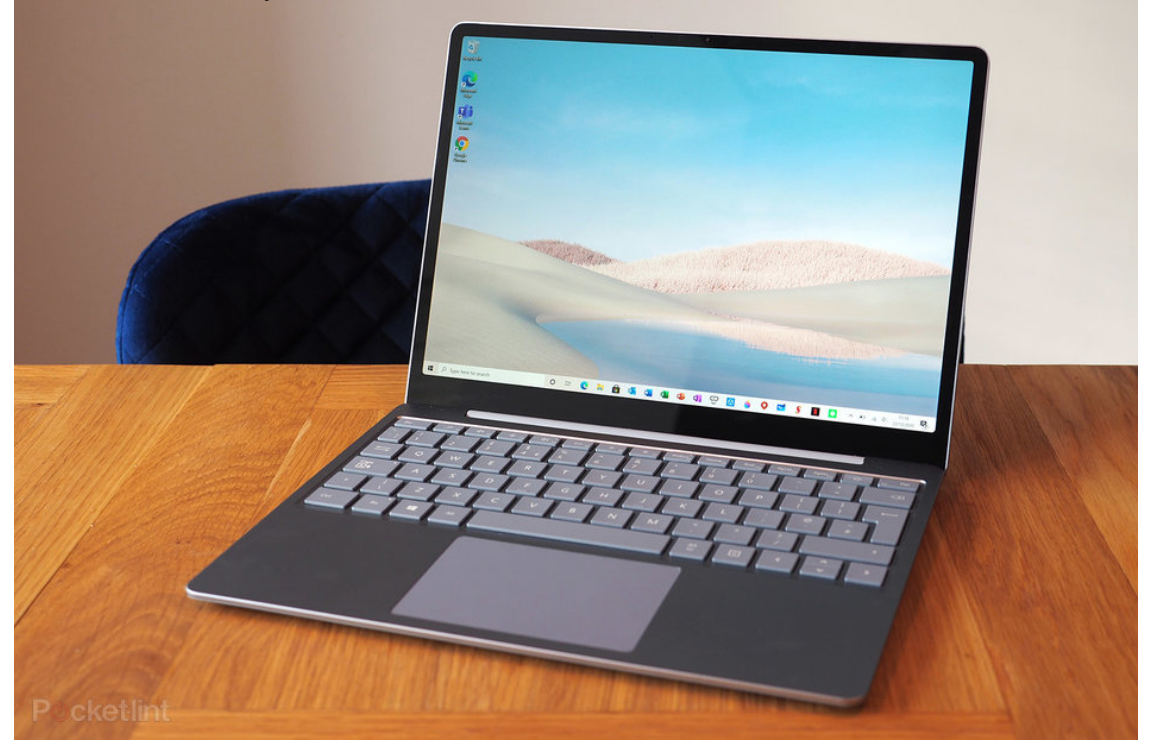

[List of best laptop under 20000](https://www.bestproductsoutlet.com/laptop/best-laptop-under-20000/)

To completely clean the lover and wires, you can use a q-tip dipped inside isopropyl alcohol. Guarantee that the spot is well ventilated. You may possibly need to clean the fan a number of times before functions properly. This can prolong the lifestyle of the supporter and prevent this from falling. If you've been using a laptop for a long time and haven't cleaned that in a whilst, you can also try using compacted air every 6 months.

If you don't have access to compressed air, a person can use vacuum pressure cleaner to clear the fan. To avoid damaging typically the heat dissipators and processor, it's greatest to clean the supporter without removing typically the parts from the particular laptop. To clean

the fan, you should also take the time to be able to clean the vents in the inside associated with the laptop. Making use of a microfiber cloth will help you remove excess dust through the fan's confront. Be sure to replace typically the cleaning cloth because it becomes some sort of bit dirty.

Pressurized air can support you clean laptop computer fans without getting rid of the laptop by the case. A person can purchase a compressed air may easily from on the internet retailers or neighborhood computer stores. To use the compressed surroundings, you need in order to place an extended straw near the vent of typically the fan and click the can switch to blow atmosphere into the unit. Make sure to be able to cover the fan's vents thoroughly so that you can get the most out of the process.

Apart from dust, another essential thing to clean a new laptop's fan is usually the cooling holes. If you do not clean these types of vents, the dust particles will collect within the laptop and affect the cooling performance. Cleansing your laptop's fans can increase typically the efficiency of typically the cooling system simply by up to 20%. For laptop users, this is an excellent opportunity to check their fan's performance regularly. Together with a little moment and effort, you may improve its performance by cleaning this regularly.

Turning away from a laptop supporter

Most laptops operate very well without some sort of fan. In regular circumstances, this really is adequate, particularly when most likely writing or looking at. However, if most likely winning contests or operating intensive applications, your current computer will get hot. To turn away a fan, stick to these simple steps:

Open your laptop. There should end up being no screws throughout the case, but you've got to open the particular case to reach typically the fan plug. An individual can use a new screwdriver to remove these screws. In case you're not secure carrying this out, it's greatest to ask a pal or family fellow member to assist you. Then, wide open the laptop plus unscrew any screws so that you can reach typically the fan. Once you have removed each of the screws, you can let down the fan.

Many laptops have enthusiast controllers and warmth sensors that management fan speeds. You could select one involving these modes applying the Windows Electric power Plan. Click typically the power icon inside the notification location and then select "Change advanced energy settings. " In the submenu for Processor chip power management, look for "System cooling policy". Choose the "Active" option. The enthusiast will run even more often if the temperature is lower. By default, the fan speed is at the lowest setting.

An additional way to solve the fan problem is by installing software. There are numerous fan control programs obtainable online, most involving them free. We recommend SpeedFan. It may read the temperatures of components in addition to reduce the quantity of sound generated from the enthusiast. The problem might be something simple, like a dusty fan. There are numerous ways to resolve computer fan troubles, and the methods will make the laptop computer quieter. When you have already been using your personal computer without a fan, make sure that a possibility too hot.

A good way to fix the lover on a laptop would be to set up the appropriate power plant. You can discover these settings throughout the Windows taskbar under power and sleep settings. Energy plans allow an individual to control the power usage associated with every component and enable you to make a decision how much power should be saved to each

setting. Any time using your notebook computer, it's not uncommon for it in order to get pretty cozy plus cause a supporter to run constantly.

In case you are experiencing problems with hot spots in your keyboard or where you sleep your wrists if typing, you need to consider contacting a pc repair specialist to assist you. You may furthermore want to look at installing a cooling down pad to keep it cool. It will help reduce the overall temperature of your laptop. The enthusiast will stop operating if the problem is solved. In case this doesn't fix the problem, you should take into account upgrading your laptop computer with an air conditioning pad.